**Hinweis zum Ausfüllen**

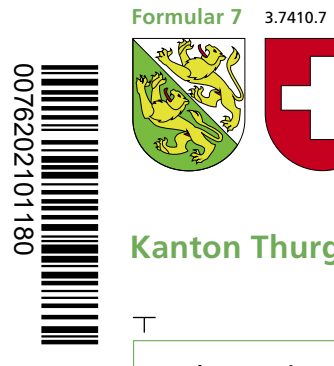

0076202101180

## **Formular <sup>7</sup>** Angaben bei Liegenschaftenbesitz Hilfsblatt zur Steuererklärung 2020

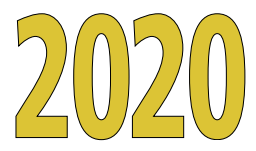

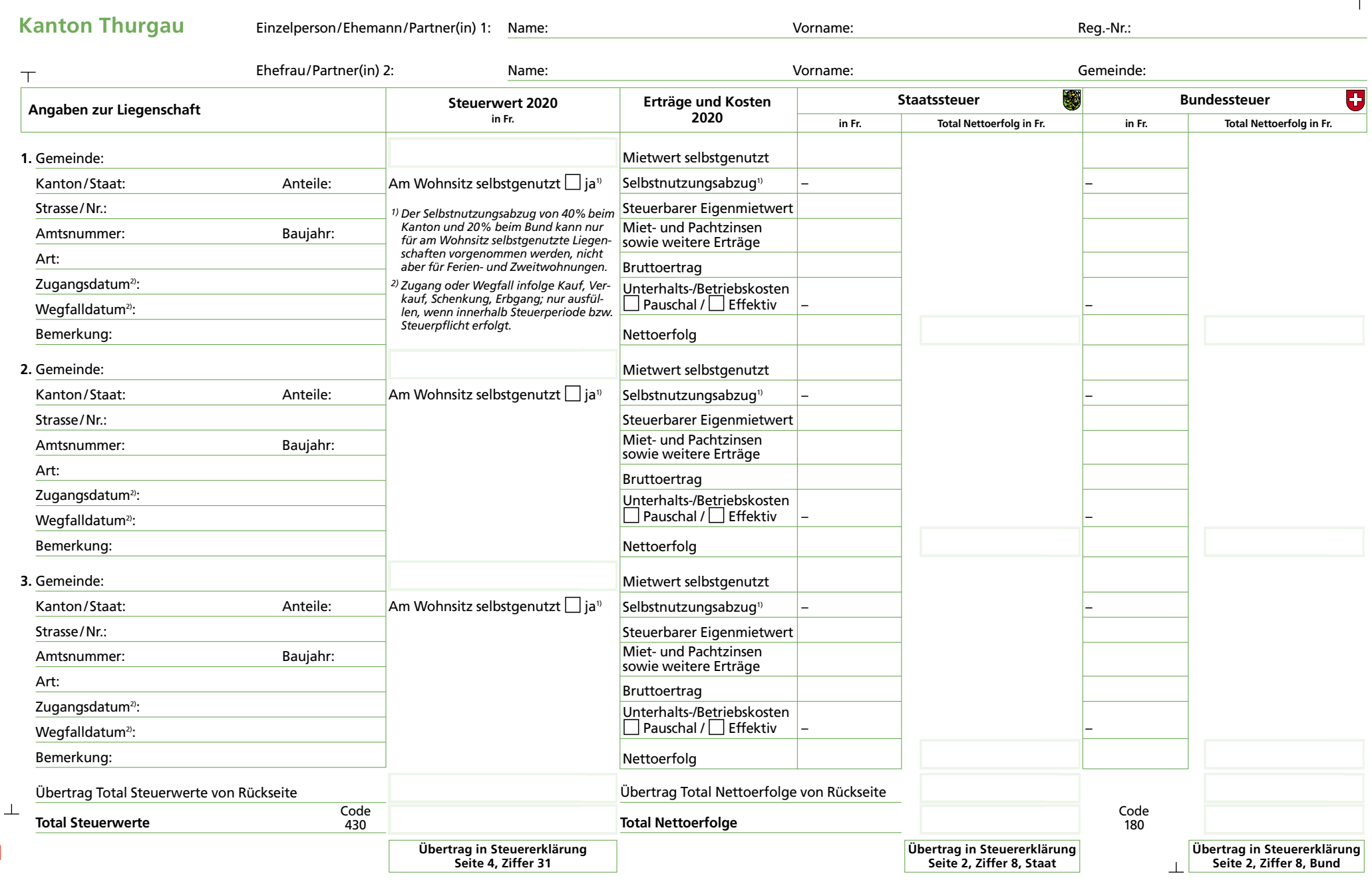

 $\begin{tabular}{c} \hline\multicolumn{1}{c}{\textbf{08120250200}} \\ \hline \multicolumn{1}{c}{\textbf{09102502000}} \\ \hline \multicolumn{1}{c}{\textbf{09102502000}} \\ \hline \end{tabular}$ 0076202102180

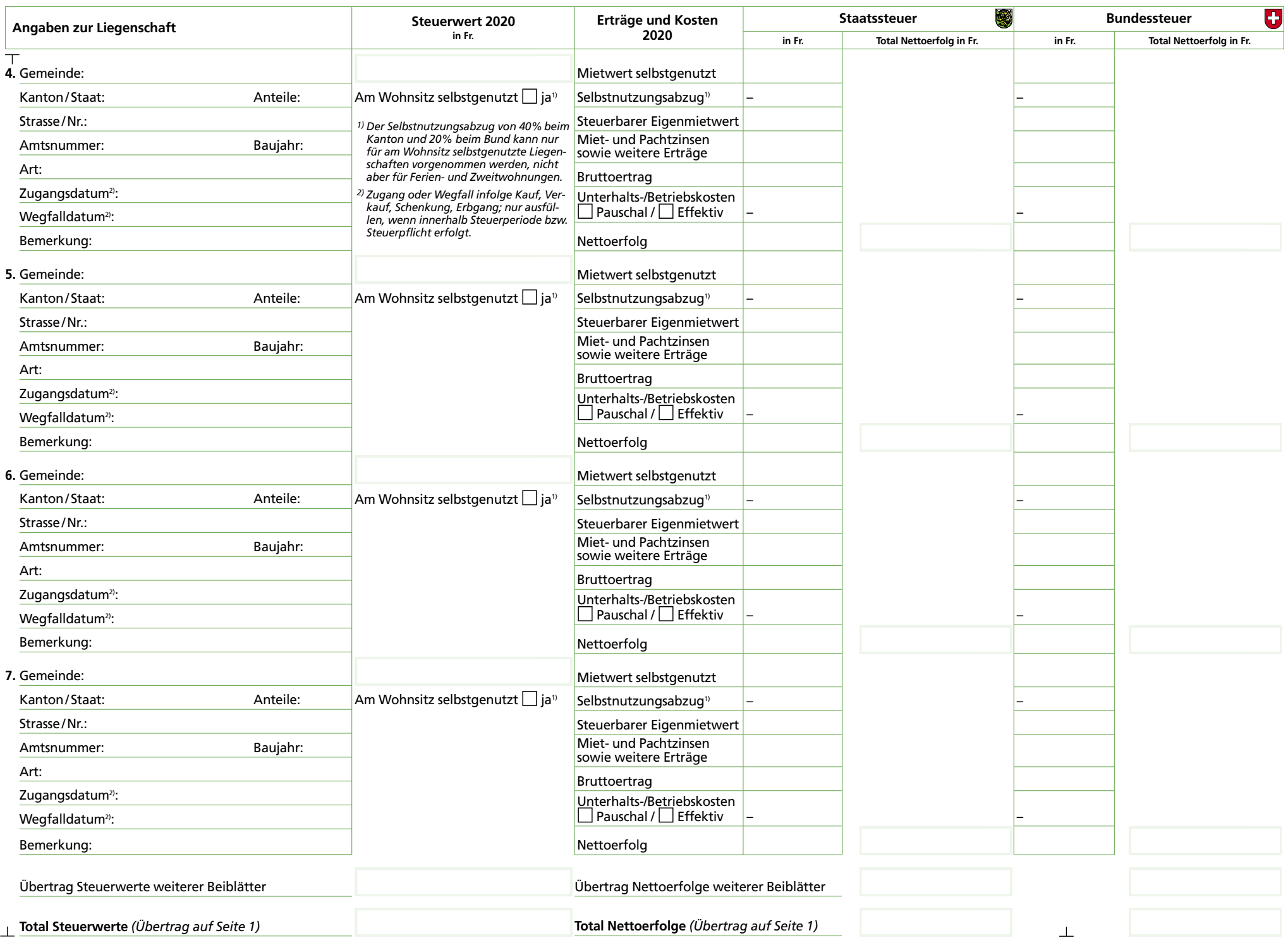